# **Postgresql Introduction And Concepts**

[PDF] [EPUB] Postgresql Introduction And Concepts [PDF] [EPUB]. Book file PDF easily for everyone and every device. You can download and read online Postgresql Introduction And Concepts file PDF Book only if you are registered here. And also You can download or read online all Book PDF file that related with postgresql introduction and concepts book. Happy reading Postgresql Introduction And Concepts Book everyone. Download file Free Book PDF Postgresql Introduction And Concepts at Complete PDF Library. This Book have some digital formats such us : paperbook, ebook, kindle, epub, and another formats. Here is The Complete PDF Book Library. It's free to register here to get Book file PDF Postgresql Introduction And Concepts.

#### **PostgreSQL Introduction and Concepts Momjian**

December 4th, 2018 - Momjian Bruce PostgreSQL introduction and concepts Momjian Bruce p cm ISBN 0 201 70331 9 1 Database management 2 PostgreSQL I

#### **Introduction to PostgreSQL physical storage Rach Belaid**

December 2nd, 2018 - âț.Home About Twitter Introduction to PostgreSQL physical storage November 9 2015 I initially wrote this post for myself I wanted to understand enough about the

#### **PostgreSQL Wikipedia**

December 5th, 2018 - PostgreSQL often simply Postgres is an object relational database management system ORDBMS with an emphasis on extensibility and standards compliance

#### **Amazon com Customer reviews PostgreSQL Up and Running**

November 26th, 2018 - Find helpful customer reviews and review ratings for PostgreSQL Up and Running A Practical Introduction to the Advanced Open Source Database at Amazon com Read

#### **PostgreSQL Up and Running A Practical Guide to the**

November 26th, 2018 - PostgreSQL Up and Running A Practical Guide to the Advanced Open Source Database 9781491963418 Computer Science Books Amazon com

#### **Débuter avec PostgreSQL Postgis Introduction à pgAdmin4**

December 6th, 2018 - Suite de l article Débuter avec Postgres Postgis nous aborderons dans celui ci une introduction à l administration des bases Postgresql postgis le chargement d

#### **A quick introduction to migrating from an Oracle database**

November 23rd, 2018 - In this post we build an AWS CloudFormation stack to deploy resources to help demonstrate the process of migrating from an

#### Oracle database to an Amazon Aurora

#### **PostgreSQL INNER JOIN PostgreSQL Tutorial**

December 5th, 2018 - Summary in this tutorial you will learn how to select data from multiple tables by using the PostgreSQL INNER JOIN clause Introduction to PostgreSQL INNER JOIN clause

#### **PostgreSQL Roles Management PostgreSQL Tutorial**

December 6th, 2018 - In this tutorial we will introduce you to PostgreSQL roles concept and show you how to create user roles and group roles

# **Overview of Azure Database for PostgreSQL relational**

 - Provides an overview of Azure Database for PostgreSQL relational database service

#### **Vidyakosh Home**

December 2nd, 2018 - The Open Web Application Security OWASP Project is an initiative to track and report on the most prevalent and most dangerous web application

#### **Performance Tuning PostgreSQL revsys com**

December 4th, 2018 - Introduction PostgreSQL is the most advanced and flexible Open Source SQL database today With this power and flexibility comes a problem

#### **Beginner s Guide to PostgreSQL Udemy**

December 3rd, 2018 - The ultimate PostgreSQL Tutorial for beginners Over 67 lectures and 6 hours of video content Preview this course free now

#### **Common DBA Tasks for PostgreSQL Amazon Relational**

December 6th, 2018 - Common DBA Tasks for PostgreSQL This section describes the Amazon RDS implementations of some common DBA tasks for DB instances

#### **The Internals of PostgreSQL Chapter 9 Write Ahead**

December 5th, 2018 - To deal with the system failures mentioned above without compromising performance PostgreSQL supports the WAL In this subsection some keywords and key concepts

# **Introduction T SQL Step by Step Course Lesson 1**

December 4th, 2018 - Free video tutorial In this video we will start our course on T SQL T SQL is Microsoft version of SQL

### **PostgreSQL Performance Tuning Momjian**

December 5th, 2018 - POSTGRESQL is an object relational database developed on the Internet by a group of developers spread across the globe It is an open source alternative to commercial

# **Using Graphite in Grafana Grafana Documentation**

December 5th, 2018 - Using Graphite in Grafana Grafana has an advanced Graphite query editor that lets you quickly navigate the metric space add functions change function parameters

#### **Key Terms and Concepts for AWS Secrets Manager**

November 30th, 2018 - Learn the terms and concepts that are required to successfully understand and use AWS Secrets Manager

#### **Introduction to Computer Networks and Cybersecurity pdf**

December 5th, 2018 - If a network is not secure how valuable is it Introduction to Computer Networks and Cybersecurity takes an integrated approach to networking and cybersec

#### **Authorization Additional Concepts Architecture OKD**

December 6th, 2018 - It allows developers to use local roles and bindings to control who has access to their projects Note that authorization is a separate step from authentication

# **Learn Python for Data Science Online Course DataCamp** December 18th, 2015 - free course Intro to Python for Data Science Master the basics of data analysis in Python Expand your skill set by learning scientific computing with

## **An Introduction to Gradient Descent and Linear Regression**

June 23rd, 2014 - The gradient descent algorithm and how it can be used to solve machine learning problems such as linear regression

#### **InformationWeek serving the information needs of the**

December 6th, 2018 - InformationWeek com News analysis and commentary on information technology trends including cloud computing DevOps data analytics IT leadership cybersecurity

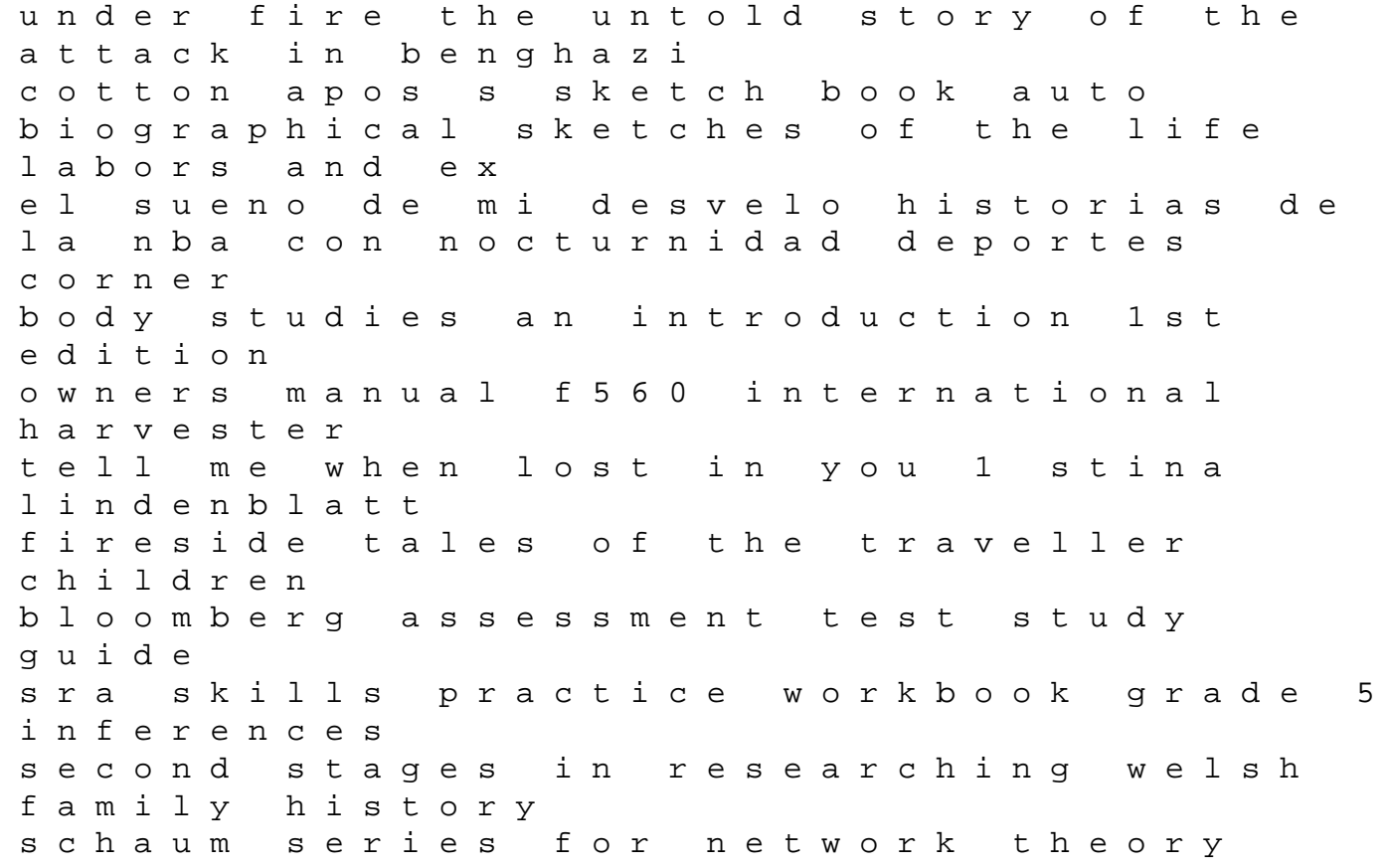

the later middle ages a sourcebook palgrave sourcebooks kwinter whos afraid of formalism download free pdf ebooks about kwinter whos afraid of formalism or read online pdf viewer sea ethan frome classics deluxe edition china and globalization the social economic and political transformation of chinese society globalizing regions reading memory in early modern literature the protestant ethic and the spirit of capitalism with other writings on the rise of the west introducing machiavelli a graphic guide aat aq2016 kaplan financial training spatial planning danish business authority